© 2012 coreservlets.com and Dima May

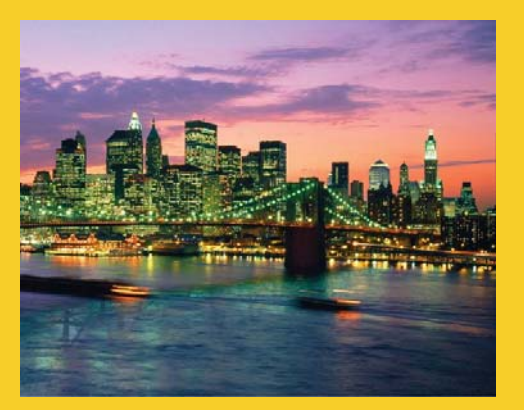

## **Virtual Machine (VM) For Hadoop Training**

**Originals of slides and source code for examples:** http://www.coreservlets.com/hadoop-tutorial/ Also see the customized Hadoop training courses (onsite or at public venues) – http://courses.coreservlets.com/hadoop-training.html

**Customized Java EE Training: http://courses.coreservlets.com/** Hadoop, Java, JSF 2, PrimeFaces, Servlets, JSP, Ajax, jQuery, Spring, Hibernate, RESTful Web Services, Android. Developed and taught by well-known author and developer. At public venues or onsite at *your* location.

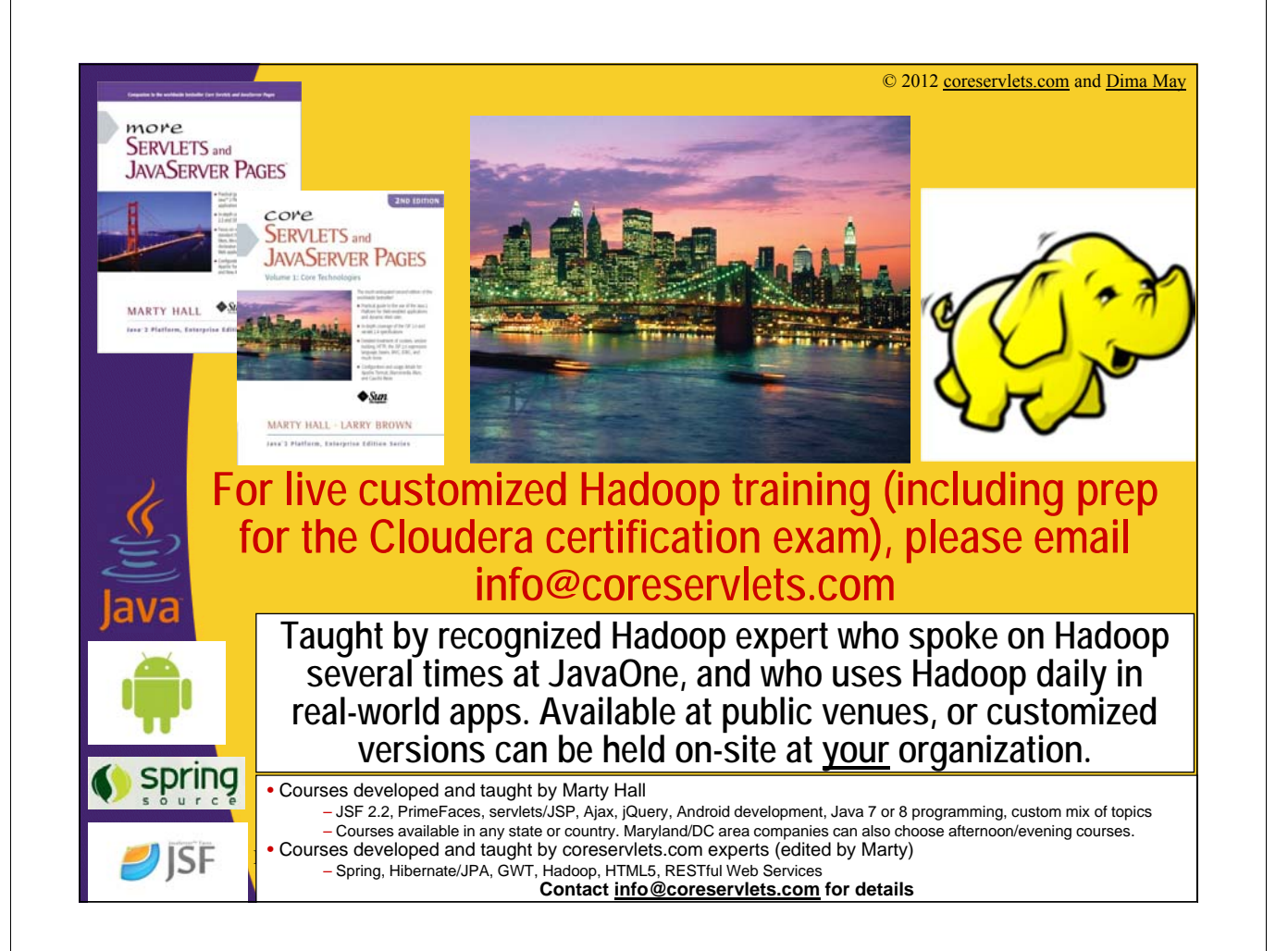

### **Agenda**

- **Overview of Virtual Machine for Hadoop Training**
- **Eclipse installation**
- **Environment Variables**
- **Firefox bookmarks**
- **Scripts**

4

5

- **Developing Exercises**
- **Well-Known Issues**

#### **Virtual Machine**

- **In this class we will be using Virtual Box , a desktop virtualization product, to run Ubuntu**
	- https://www.virtualbox.org
- **Ubuntu image is provided with Hadoop products pre-installed and configured for development**

– Cloudera Distribution for Hadoop (CDH) 4 is used; installed products are:

- Hadoop (HDFS and YARN/MapReduce)
- HBase
- Oozie
- Pig & Hive

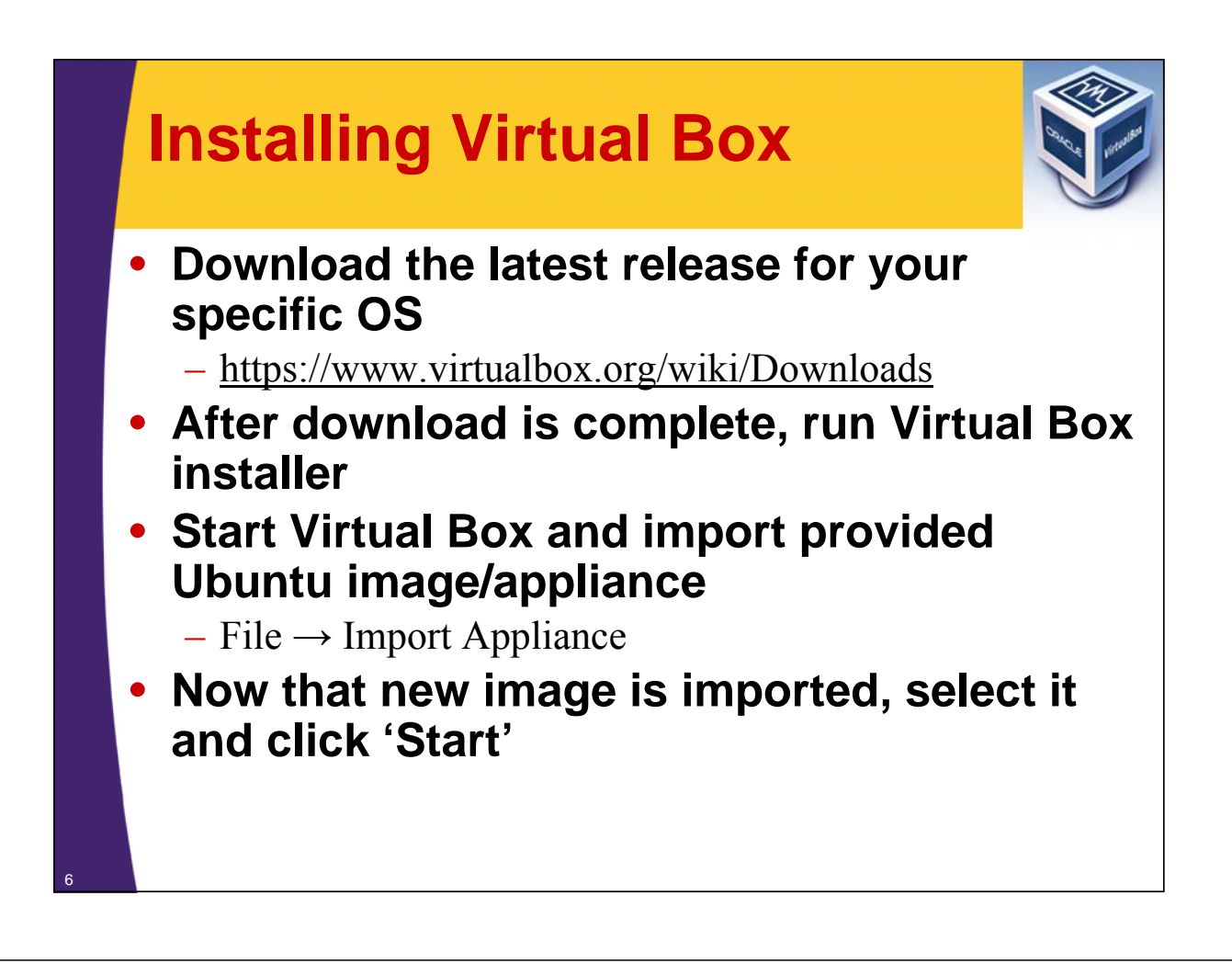

#### **VM Resource**

7

- **VM is set up with** – 3G of RAM and 2CPUs and 13G of Storage
- **If you can spare more RAM and CPU adjust VM Settings**
	- Virtual Box Manager  $\rightarrow$  right click on VM  $\rightarrow$  Settings  $\rightarrow$ System  $\rightarrow$  adjust under Motherboard and Processor tabs

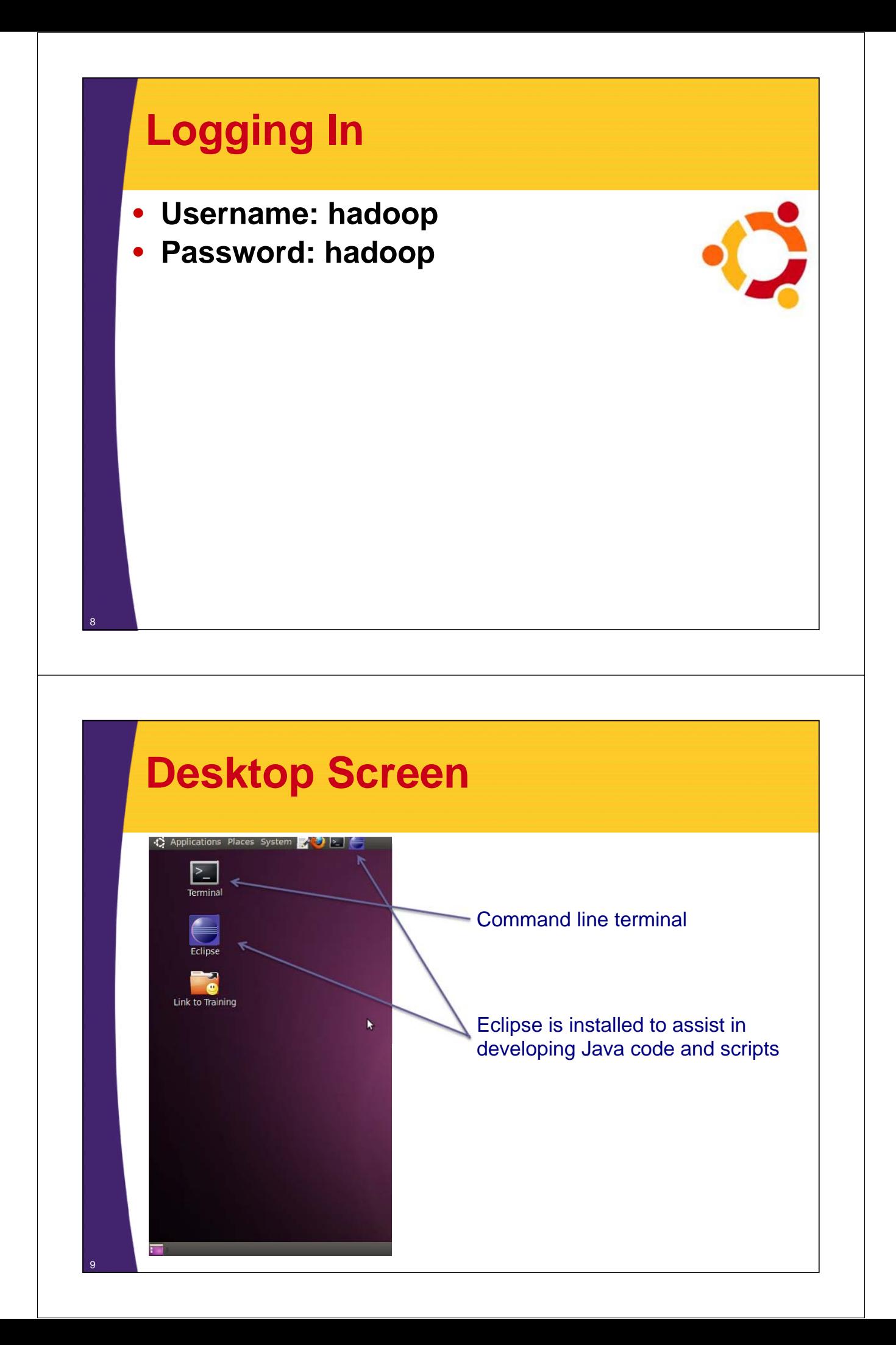

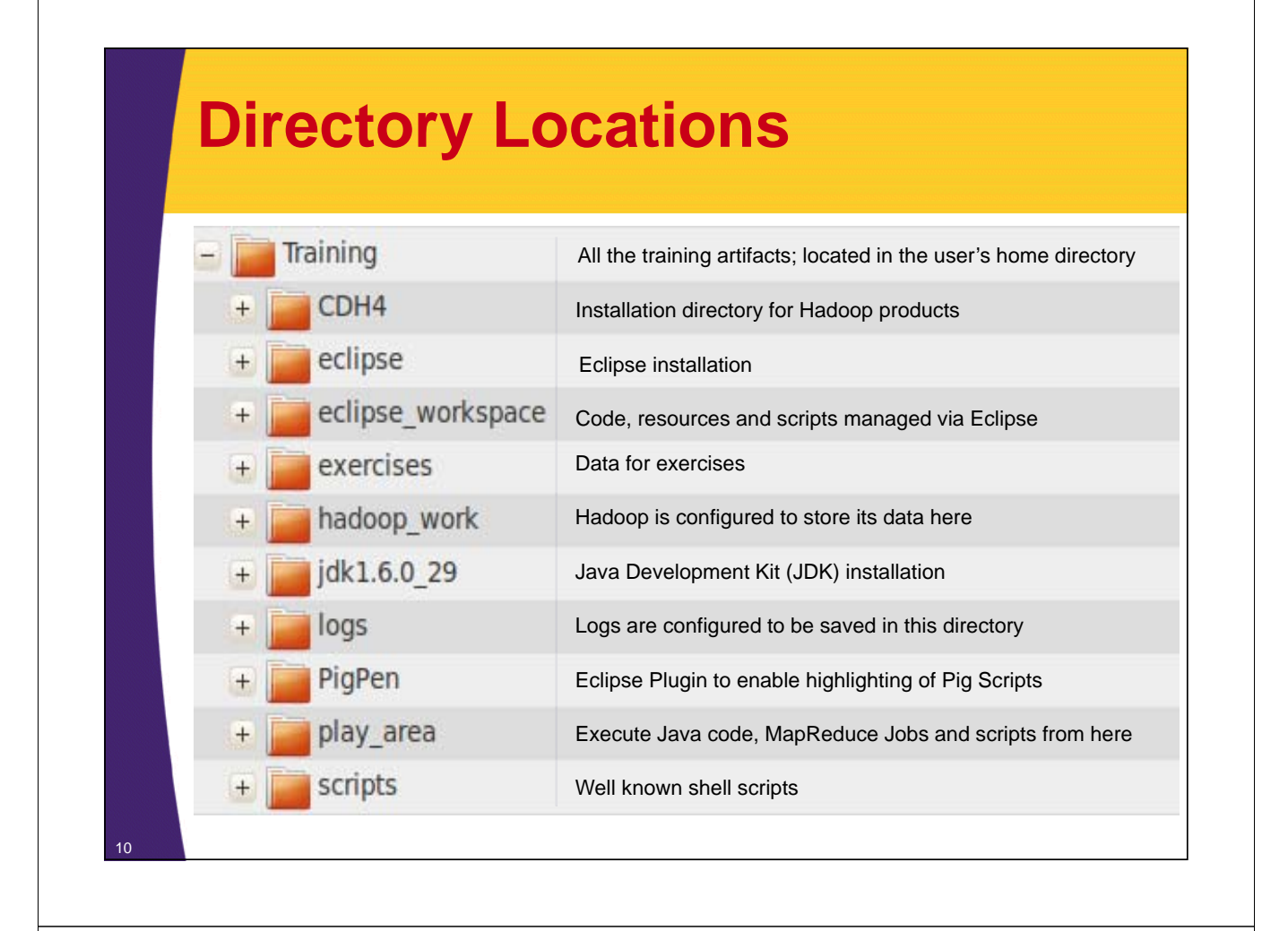

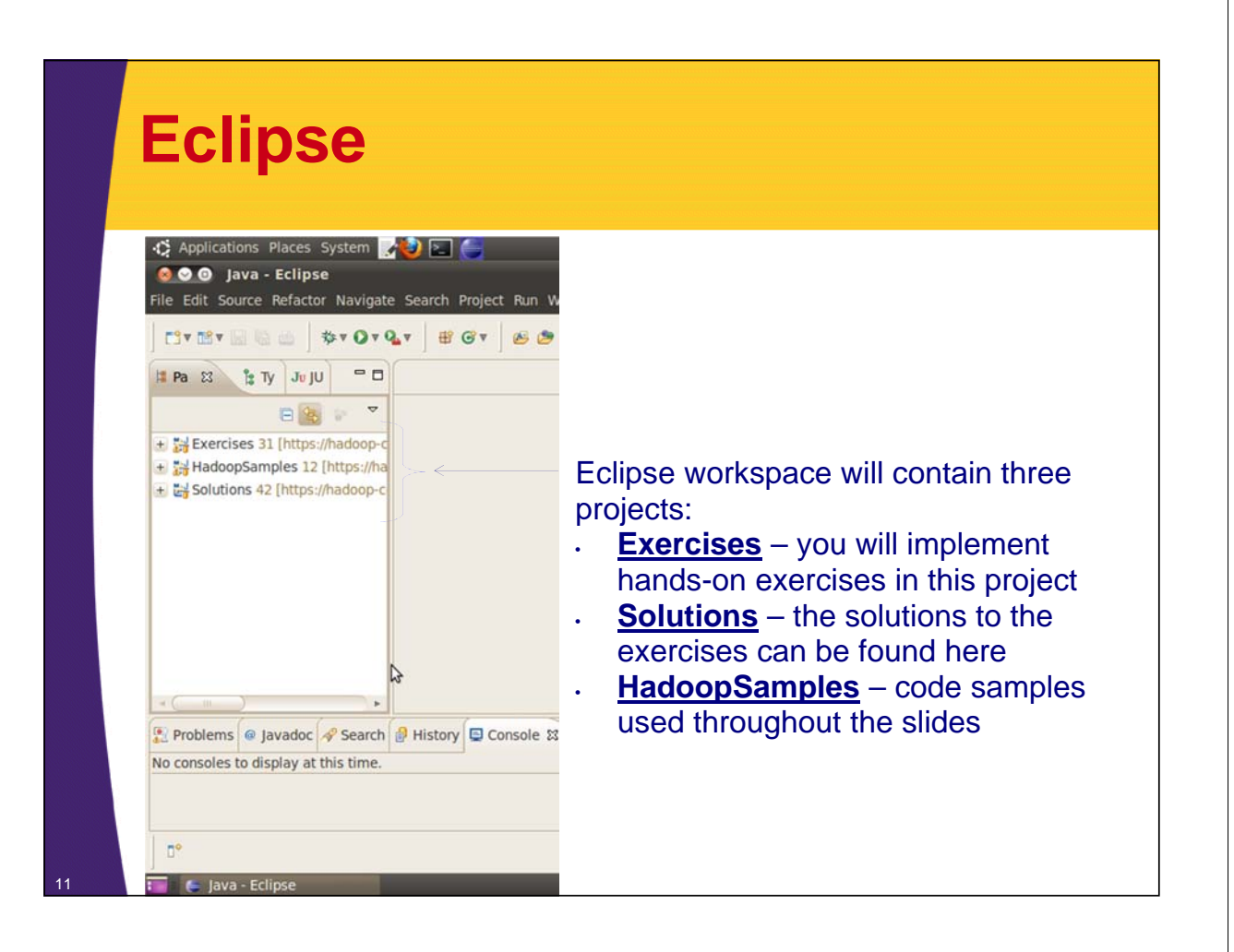

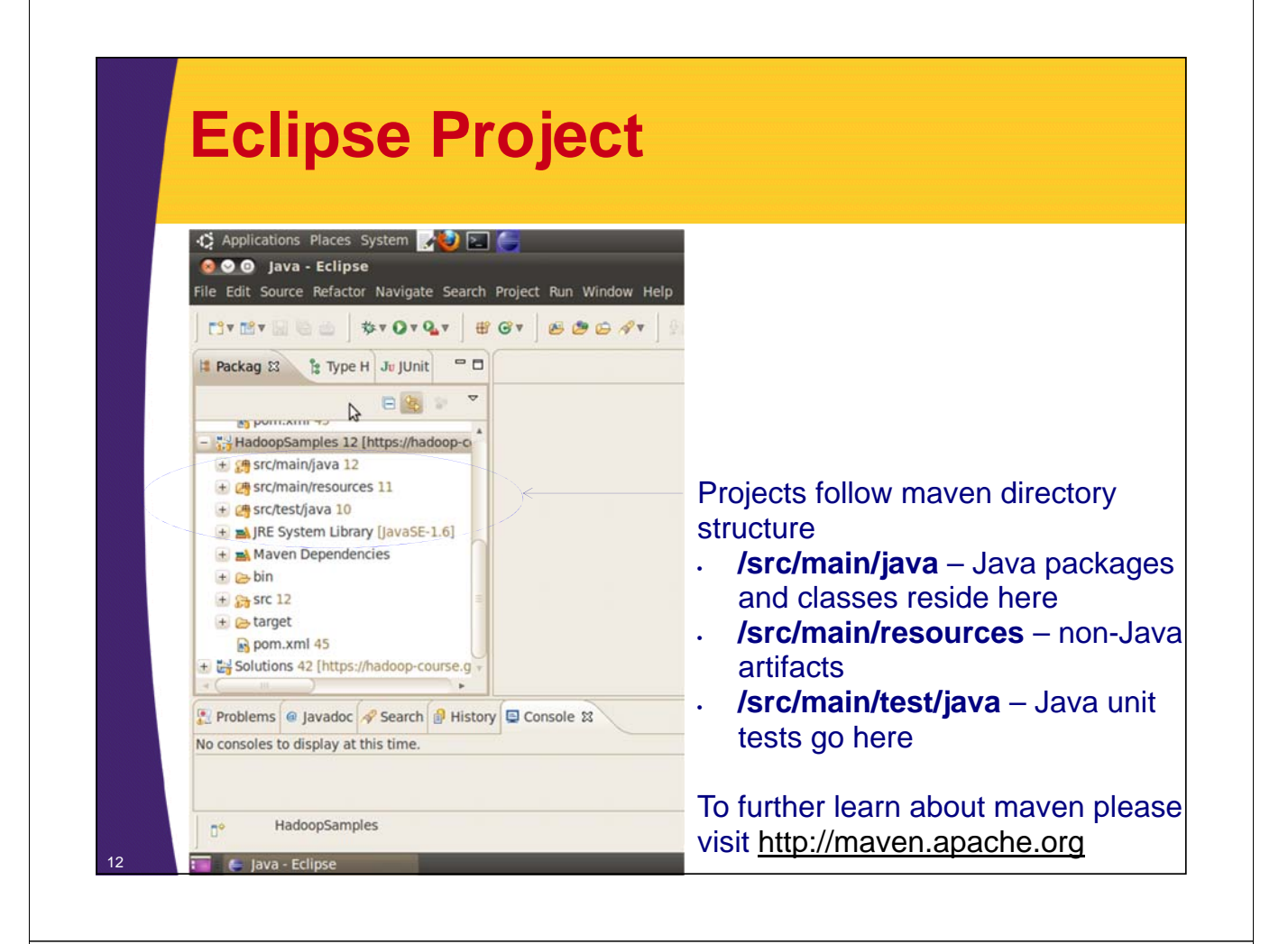

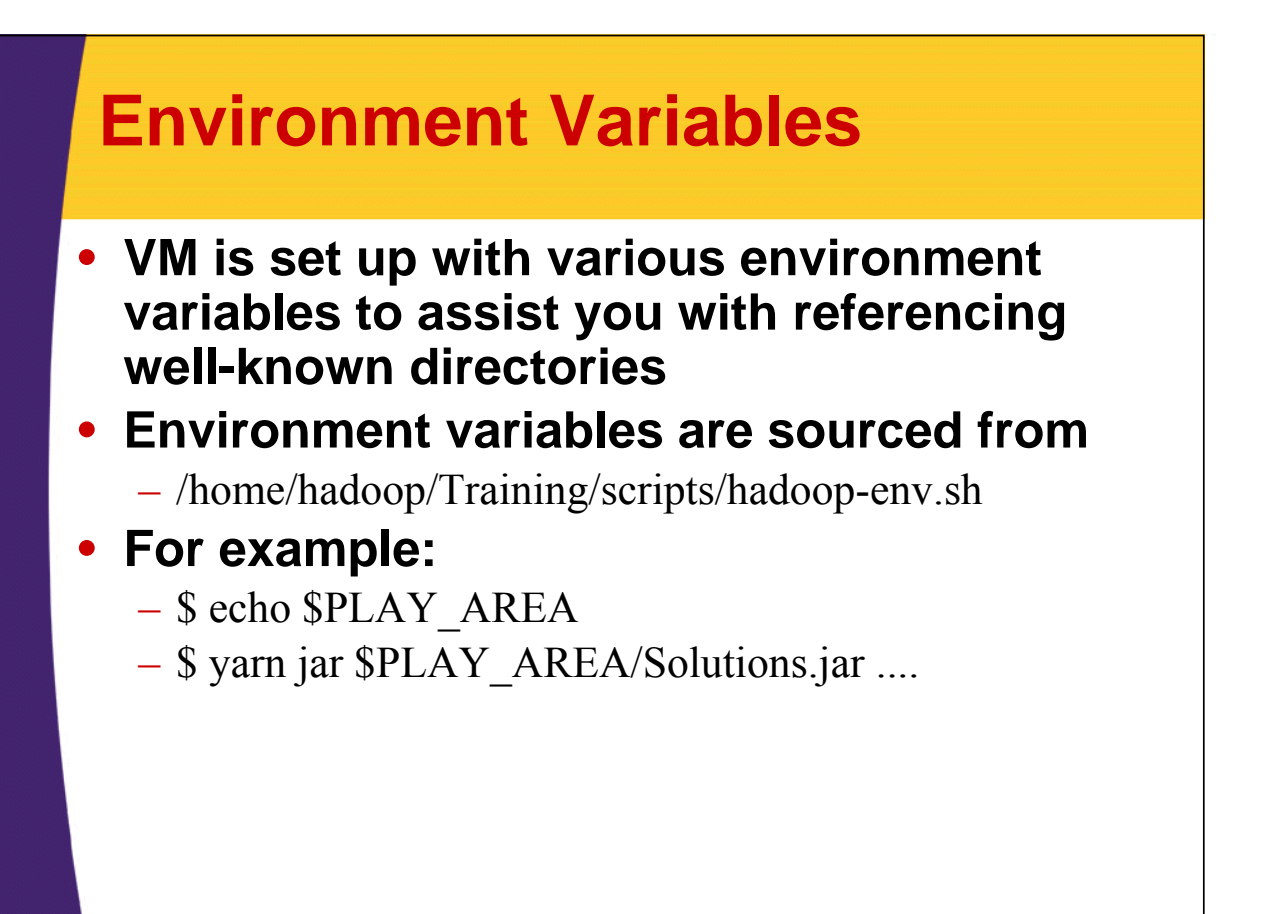

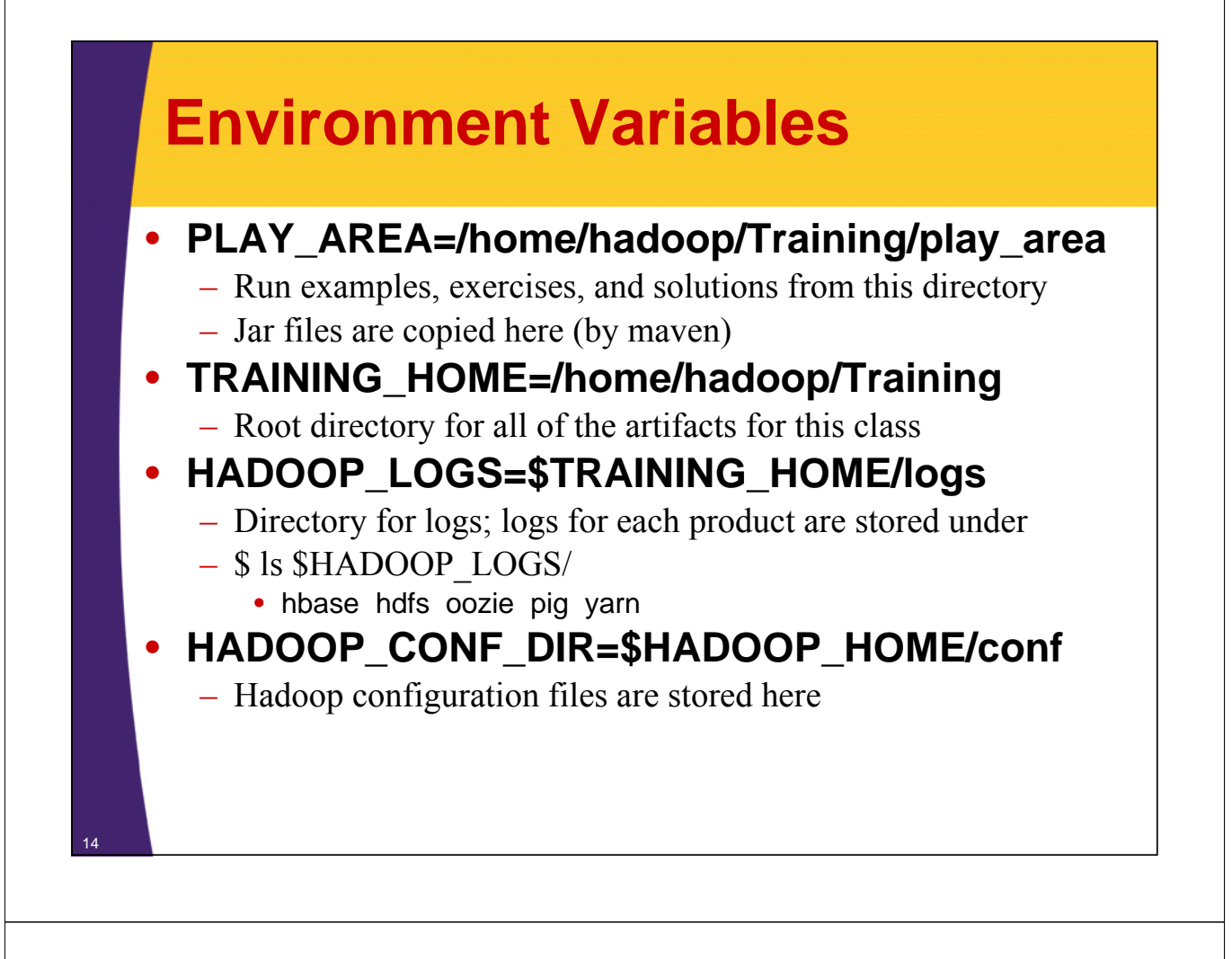

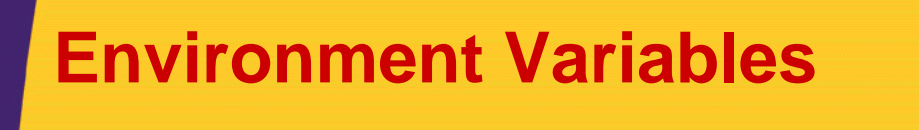

- **There is a variable per product referencing it's home directory**
	- CDH\_HOME=\$TRAINING\_HOME/CDH4
	- HADOOP\_HOME=\$CDH\_HOME/hadoop-2.0.0 cdh4.0.0
	- HBASE\_HOME=\$CDH\_HOME/hbase-0.92.1-cdh4.0.0
	- OOZIE\_HOME=\$CDH\_HOME/oozie-3.1.3-cdh4.0.0
	- PIG\_HOME=\$CDH\_HOME/pig-0.9.2-cdh4.0.0
	- HIVE\_HOME=\$CDH\_HOME/hive-0.8.1-cdh4.0.0

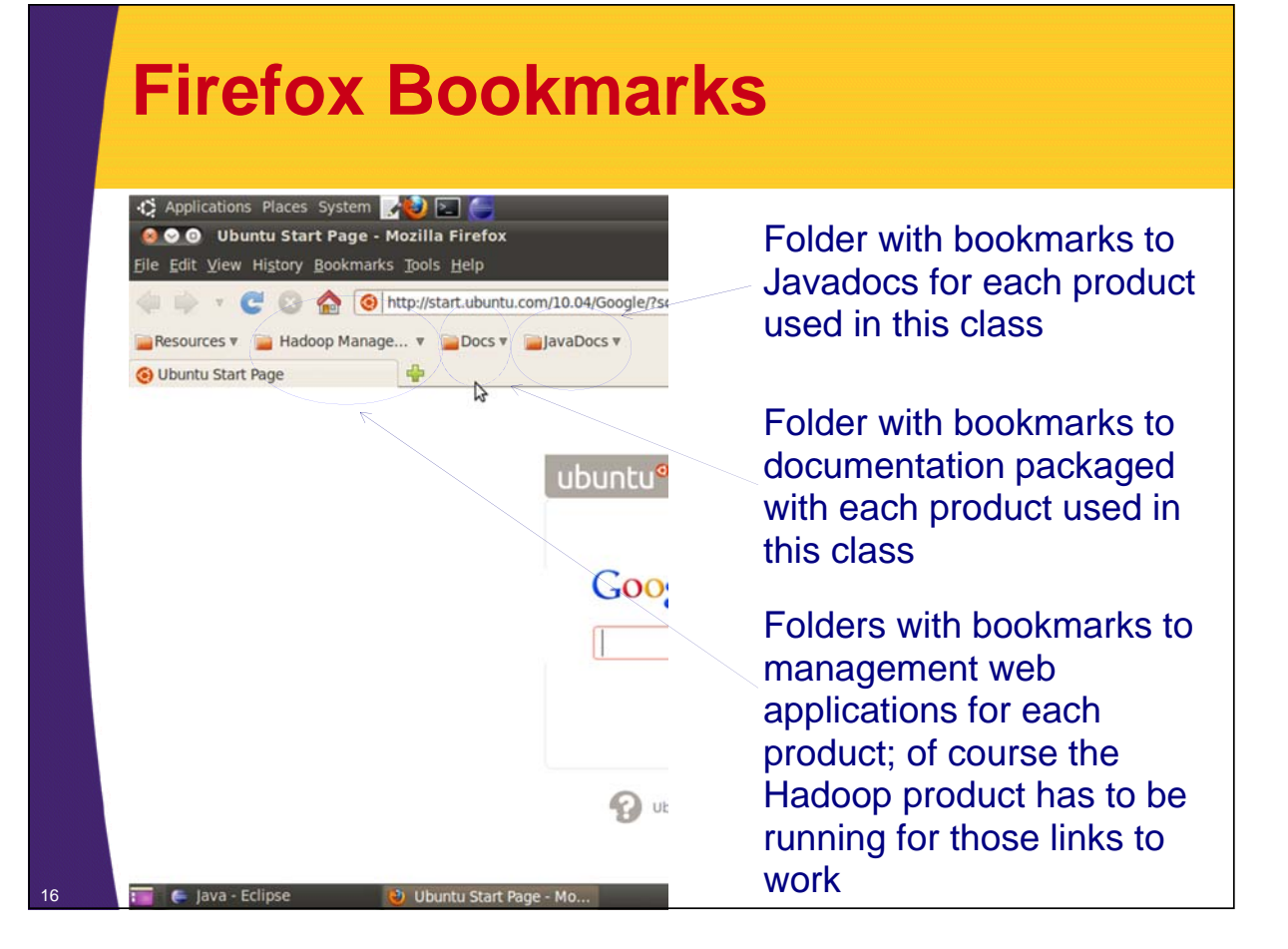

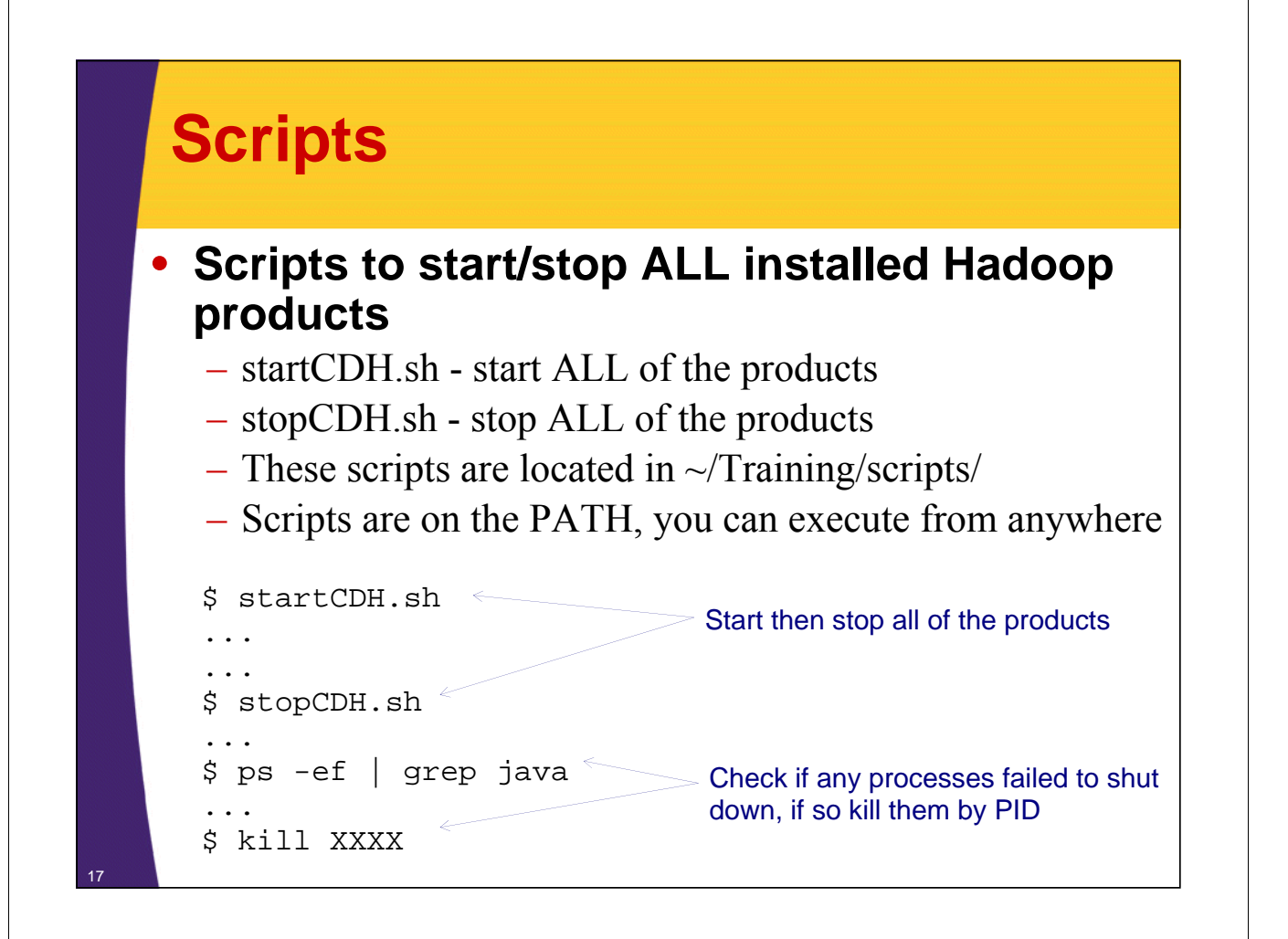

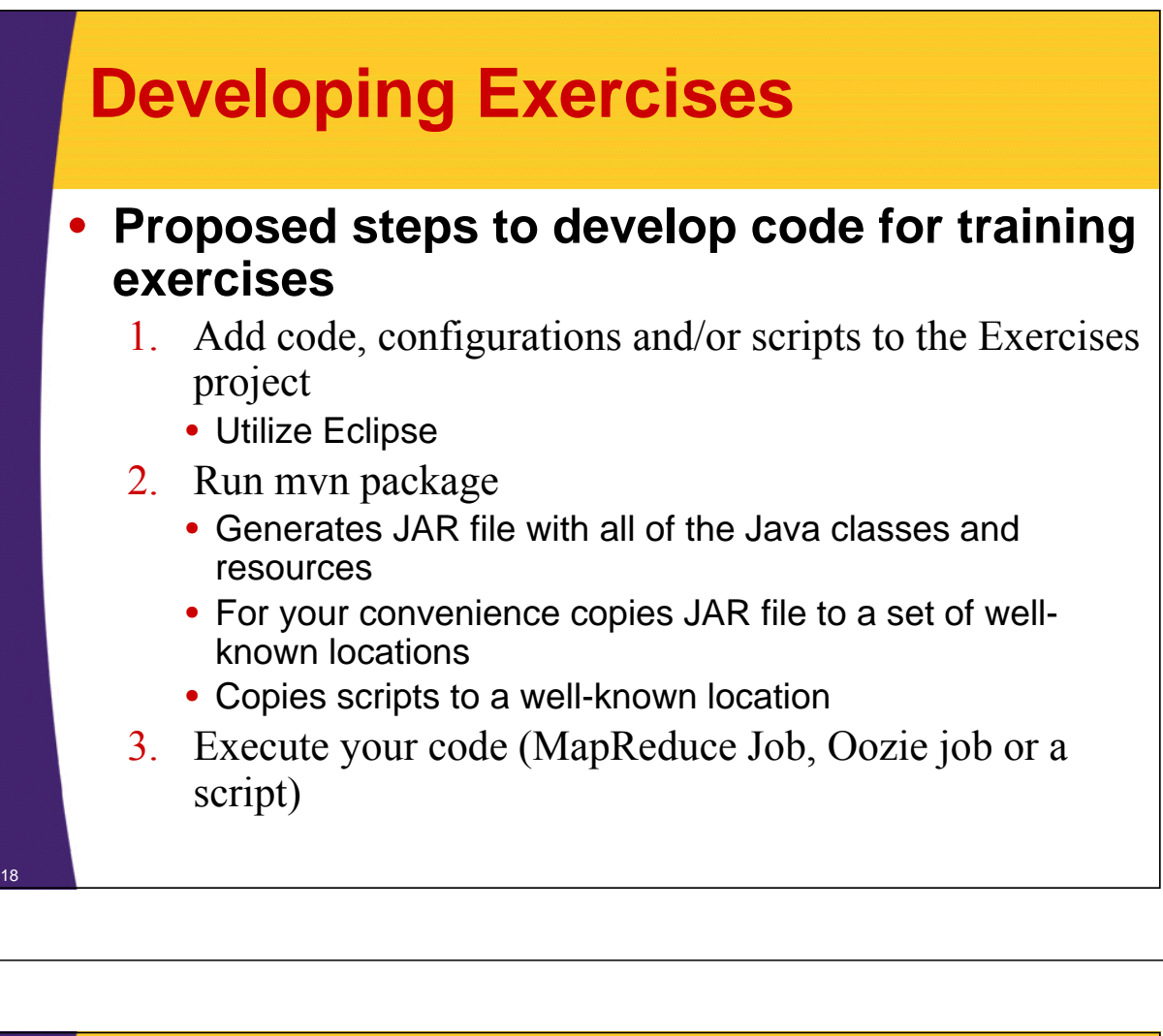

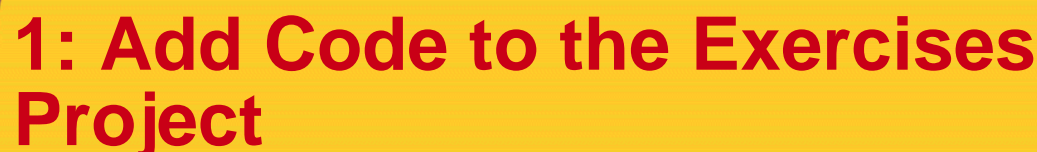

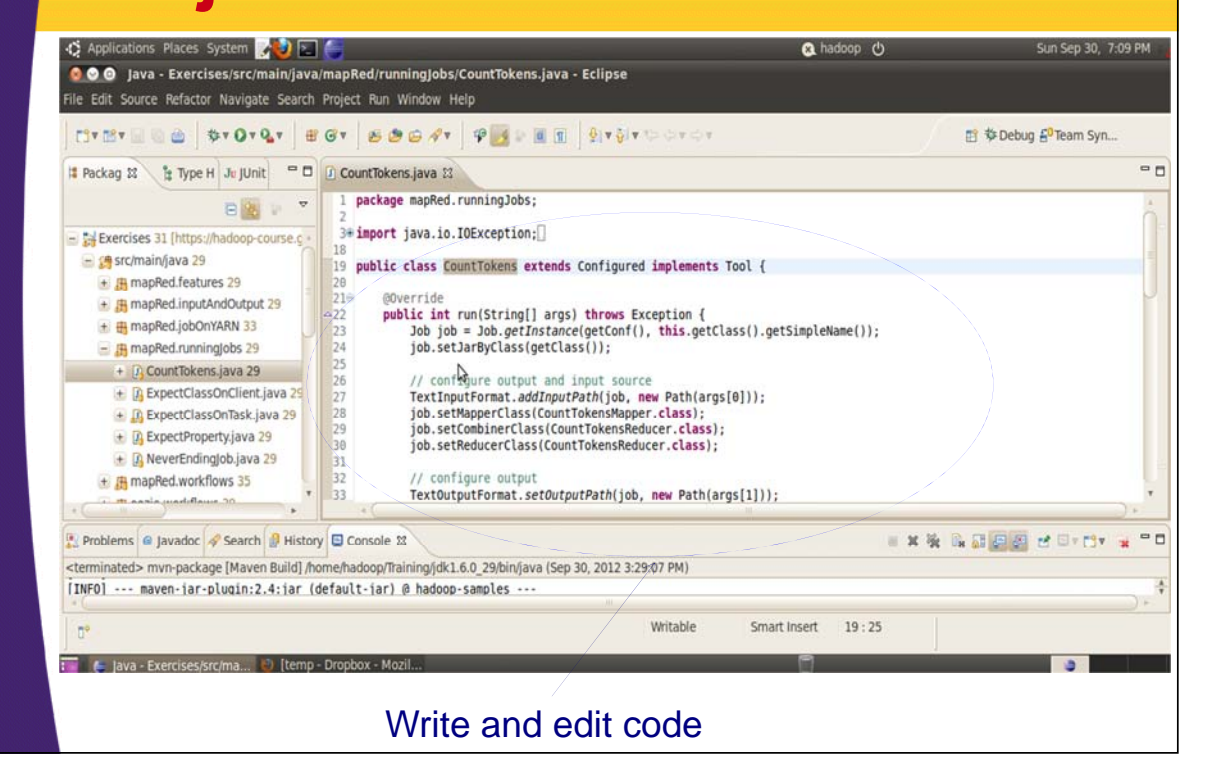

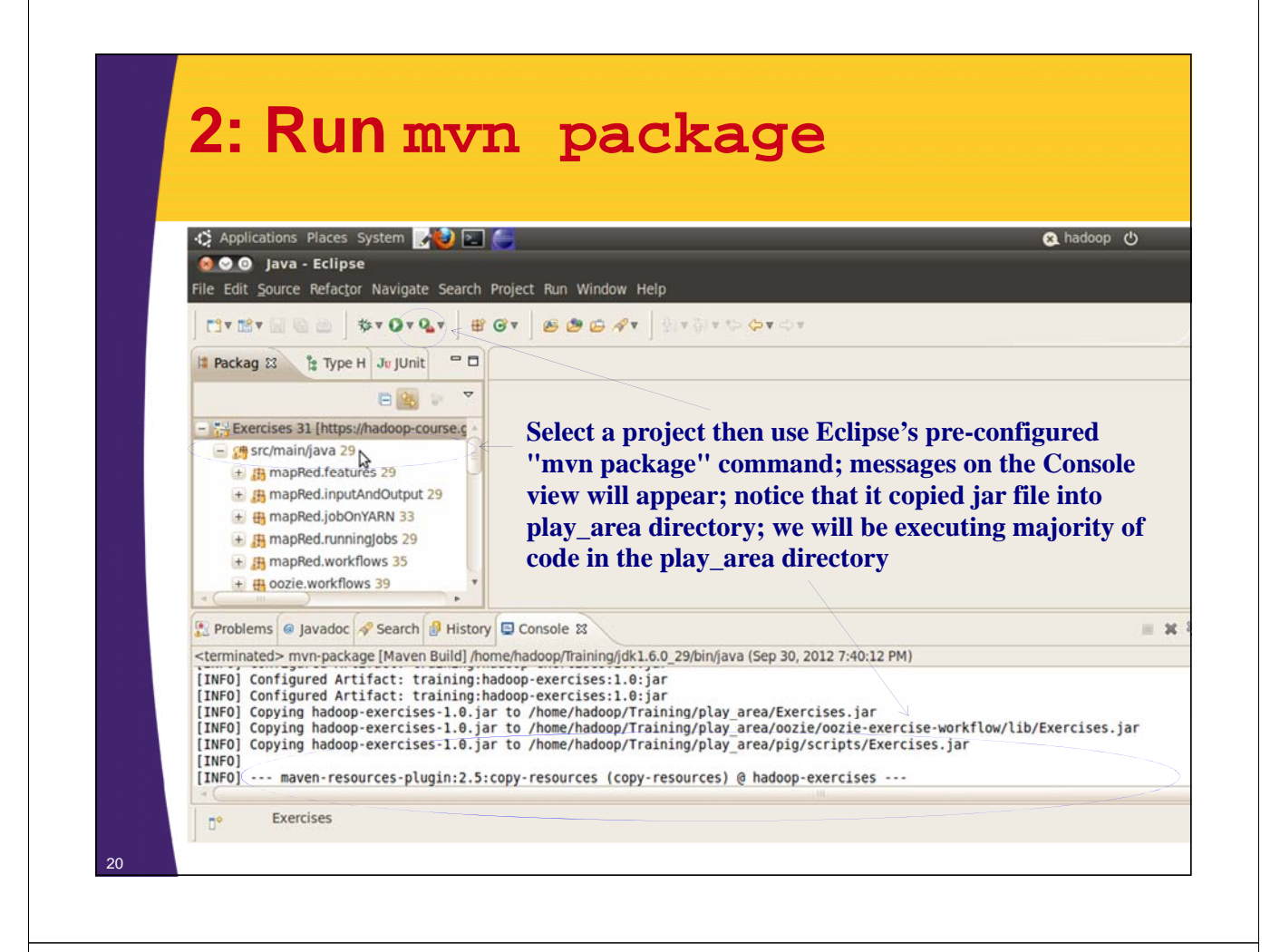

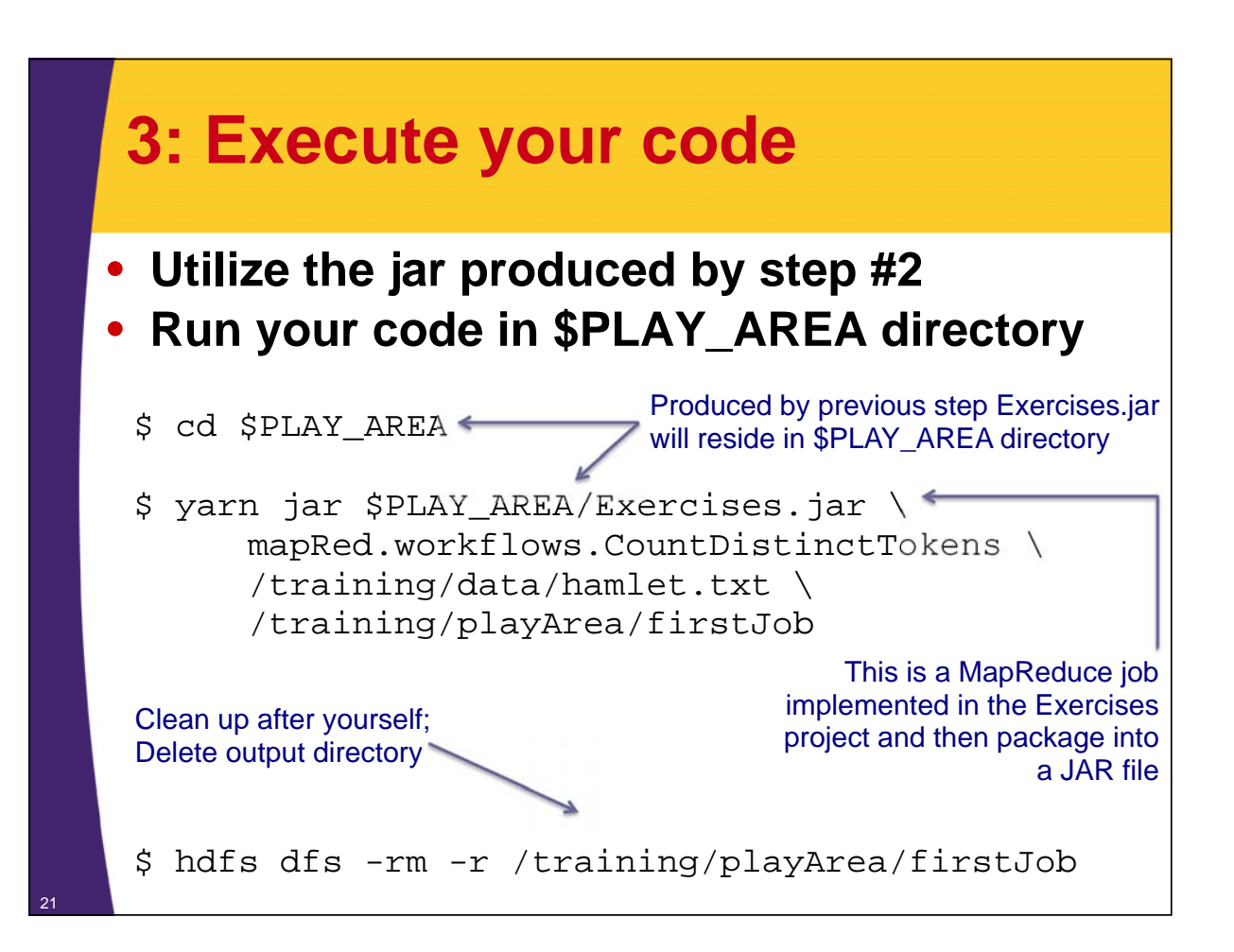

![](_page_10_Figure_0.jpeg)

![](_page_10_Figure_1.jpeg)

© 2012 coreservlets.com and Dima May

# **Wrap-Up**

**Customized Java EE Training: http://courses.coreservlets.com/** Hadoop, Java, JSF 2, PrimeFaces, Servlets, JSP, Ajax, jQuery, Spring, Hibernate, RESTful Web Services, Android. Developed and taught by well-known author and developer. At public venues or onsite at *your* location.

#### **Summary**

- **We now know more about Ubuntu VM**
- **There are useful environment variables**
- **There are helpful Firefox bookmarks**
- **Use management scripts to start/stop Hadoop products**
- **Develop exercises utilizing Eclipse and Maven**
- **Look out for well-known issues with running Hadoop on top of Virtual Box VM**

![](_page_12_Picture_0.jpeg)

**Customized Java EE Training: http://courses.coreservlets.com/** Hadoop, Java, JSF 2, PrimeFaces, Servlets, JSP, Ajax, jQuery, Spring, Hibernate, RESTful Web Services, Android. Developed and taught by well-known author and developer. At public venues or onsite at *your* location.